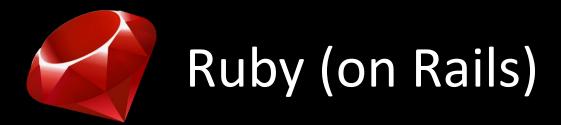

Week 1 Section

Extended based on Slides by Kelly Dunn, Kim Todd, Ryan Tucker <a href="http://courses·cs·washington·edu/courses/cse190m/09sp/ruby/week1/week1-pdf">http://courses·cs·washington·edu/courses/cse190m/09sp/ruby/week1/week1-pdf</a>

### What is Ruby?

Dynamically typed Programming Language

```
a = 1; a = "1"; a = Object.new
```

- Object-oriented
- Interpreted + Just-In-Time Compiler (JIT)

# hello\_world.rb

puts "Hello world!"

# Running Ruby Programs

Use the Ruby interpreter

```
ruby hello_world.rb
```

- "ruby" tells the computer to use the Ruby interpreter
- Interactive Ruby (irb) console
  - Get immediate feedback
  - Test Ruby features

#### Comments

```
# a single line comment
(// in Java)
=begin
 this is a multiline comment
 nothing in here will be
 part of the code
=end
( /* ... */ in Java)
```

#### Variables

- Declaration No need to declare a "type"
- Assignment same as in Java
- Example:

## Objects

- Everything is an object.
  - Common Types (Classes): Numbers, Strings, Ranges
  - nil, Ruby's equivalent of null is also an object
- Uses "dot-notation" like Java objects
- You can find the class of any variable

```
x = "hello"
```

x.class

→ String

### Objects and Messages

- No primitive values, everything is an object.
- Numbers are objects
- Different Classes of Numbers
  - FixNum, Float

| 3.eql?2   | $\rightarrow$ | false |
|-----------|---------------|-------|
| -42.abs   | $\rightarrow$ | 42    |
| 3.4.round | $\rightarrow$ | 3     |
| 3.6.round | $\rightarrow$ | 4     |
| 3.2.ceil  | $\rightarrow$ | 4     |
| 3.8.floor | $\rightarrow$ | 3     |
| 3.zero?   | $\rightarrow$ | false |

# Changing types

 You may want to treat a String a number or a number as a String

```
    to_i - converts to an integer (Fixnum)
    to_f - converts a String to a Float
    to_s - converts a number to a String
```

Examples

### **Arrays**

- Are indexed by zero-based integer values
- Are declared using square brackets, [], elements are separated by commas
- Store an assortment of types within the same array

$$a = [1, 4.3, "hello", 3..7]$$

• Example:

```
a[0] → 1
a[2] → "hello"
```

### **Arrays**

- You can assign values to an array at a particular index
- Arrays increase in size if an index is specified out of bounds and fill gaps with nil
- Example:

```
a = [1, 4.3, "hello", 3..7]
a[4] = "goodbye"
a
> [1, 4.3, "hello", 3..7, "goodbye"]
a[6] = "hola"
a
> [1, 4.3, "hello", 3..7, "goodbye", nil, "hola"]
```

### Negative Integer Index

 Negative integer values can be used to index values in an array

Example:

```
a = [1, 4.3, "hello", 3..7]
a[-1] \rightarrow 3..7
a[-2] \rightarrow "hello"
a[-3] = 83.6
a \rightarrow [1, 83.6, "hello", 3..7]
```

### if/elsif/else/end

- Must use "elsif" instead of "else if"
- Notice use of "end". It replaces closing curly braces in Java
- Example:

```
if age < 35
  puts "young whipper-snapper"
elsif age < 105
  puts "80 is the new 30!"
else
  puts "wow..."</pre>
```

## Inline "if" statements

Original if-statement

```
if age < 105
  puts "don't worry, you are still young"
end</pre>
```

Inline if-statement

puts "you are still young" if age < 105

# for-loops

```
for-loops can use ranges
Example 1:
for i in 1..10
puts i
end
```

Can also use blocks (covered next week)

```
3.times do

puts "Ryan! "

end

Ryan!

Ryan!
```

# for-loops

```
for-loops can use ranges
Example 1:
for i in 1...10
puts i
end
```

Can also use blocks (covered next week)

```
3.times do

puts "Ryan! "

end

Ryan!

Ryan!
```

# for-loops

- for-loops can use arrays
- Example 1:

```
arr = [1, 2, 3, 4]
for i in arr
    puts i
    end
1
1
2
4
```

### while-loops

- Can also use blocks
- Cannot use "i++", "--i", "i--", "--i"
- Can use "i += 1", "i -= 1"
- Example:

```
i = 0
while i < 5
    puts i
    i = i + 1
end</pre>
```

#### Methods

Structure

```
def method_name( parameter1, parameter2, ...)
    statements
```

end

```
method_name(arg1, arg2)
method_name arg1, arg2
```

Simple Example:

```
def print_ryan
  puts "Ryan"
end
```

```
print_ryan
> Ryan

print_ryan()
> Ryan
```

#### Return

 Ruby methods return the value of the last statement in the method, so...

```
def add(num1, num2)
    sum = num1 + num2
    return sum
   end
can become
   def add(num1, num2)
    num1 + num2
   end
```

### **Blocks**

 Blocks are simply "blocks" of code that can be passed and called (or yield)

#### Similar to:

-First class functions / lambda calculus

—Callback functions in Python or JavaScript

–function pointer in C/C++

### **Blocks**

They are defined by curly braces, { }, or a do/end statement

```
{ |v| puts v }
                       \{|k, v| \text{ puts } k; \text{ puts } v; \dots \}
                                   do |k, v|
    do |v|
                                       pk
        end
                                   end
  (0..10).each \{ |v| \text{ print } v \} \rightarrow
                                             012345678910
  [1,2,3].each { |v| print v } \rightarrow
                                             123
  4.times { |v| print v }
                                              0123
```

#### Yield

- yield statements go hand-in-hand with blocks
- The code of a block is executed when a yield statement called

```
def func(arg1, arg2)
    yield arg1, arg2
end

func("a", "b") {|v1, v2| puts (v1 + v2) }

→ ab
```

#### Yield

- yield statements go hand-in-hand with blocks
- The code of a block is executed when a yield statement called

```
def func(arg1, arg2)
    yield arg1, arg2
end

func("a", "b") do |v1, v2| puts (v1 + v2) end

→ ab
```

#### **Iterator**

- Collection-like (array, range etc.) objects have iterator methods.
- Iterator takes a block as callback and yield the block with each element in the collection.

```
(0..10).each { |v| print v } \rightarrow 012345678910 [1,2,3].each { |v| print v } \rightarrow 123 4.times { |v| print v } \rightarrow 0123
```

#### **Define Class**

```
class C1
 def meth1
     puts "meth1"
  end
 def meth2
     puts "meth2"
  end
end
obj = C1.new # creates C1 object
obj.meth1 # call instance method meth1
obj.meth2
             # call instance method meth2
```

# Re-define part of a Class

```
class C1
 def meth1
      puts "meth1"
  end
end
class C1
 def meth1
      puts "meth1 (2nd edition)"
  end
end
obj = C1.new # creates C1 object
obj.meth1 # call instance method meth1
> meth1 (2nd edition)
```